# Politechnika Krakowska im. Tadeusza Kościuszki

# Karta przedmiotu

obowiązuje studentów rozpoczynających studia w roku akademickim 2020/2021

Wydział Inżynierii i Technologii Chemicznej

Kierunek studiów: Technologia Chemiczna **Profil: Ogólnoakademicki** Profil: Ogólnoakademicki

Forma sudiów: stacjonarne **Kod kierunku: T** 

Stopień studiów: II

Specjalności: Procesy Technologiczne i Zarządzanie Produkcją

# 1 Informacje o przedmiocie

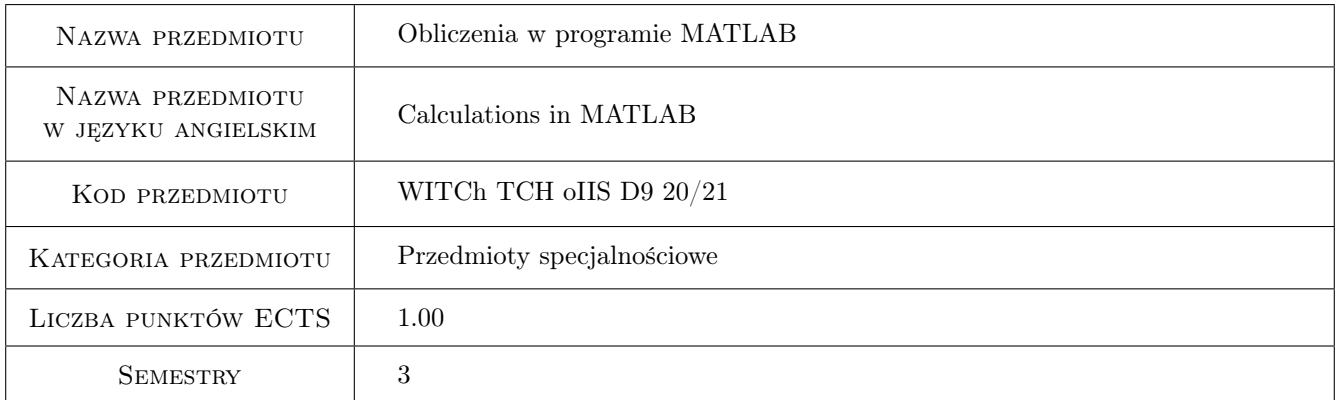

# 2 Rodzaj zajęć, liczba godzin w planie studiów

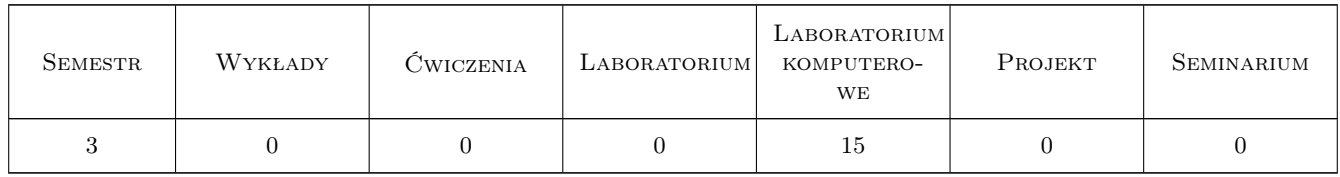

# 3 Cele przedmiotu

- Cel 1 Przedmiot ma zapoznać studentów z możliwościami programu MATLAB i wprowadzić w specyfikę środowiska aplikacji do obliczeń numerycznych.
- Cel 2 Rozwiązywanie podstawowych zagadnień z zakresu technologii chemicznej z wykorzystaniem programu MA-TLAB

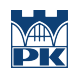

# 4 Wymagania wstępne w zakresie wiedzy, umiejętności i innych **KOMPETENCJI**

### 5 Efekty kształcenia

- EK1 Wiedza Student zna możliwości programu MATLAB i specyfikę środowiska aplikacji do obliczeń numerycznych.
- EK2 Umiejętności Student posiada umiejętność wykorzystania możliwości obliczeniowych programu MATLAB w zadaniach wymagających częstego i powtarzalnego stosowania obliczeń matematycznych.
- EK3 Umiejętności Student potrafi komponować dokumenty łączące tekst z wzorami obliczeniowymi i wykresami z wykorzystaniem programu MATLAB.
- EK4 Umiejętności Student zna możliwości rozwiązywania podstawowych zagadnień z zakresu technologii chemicznej z wykorzystaniem programu MATLAB.

# 6 Treści programowe

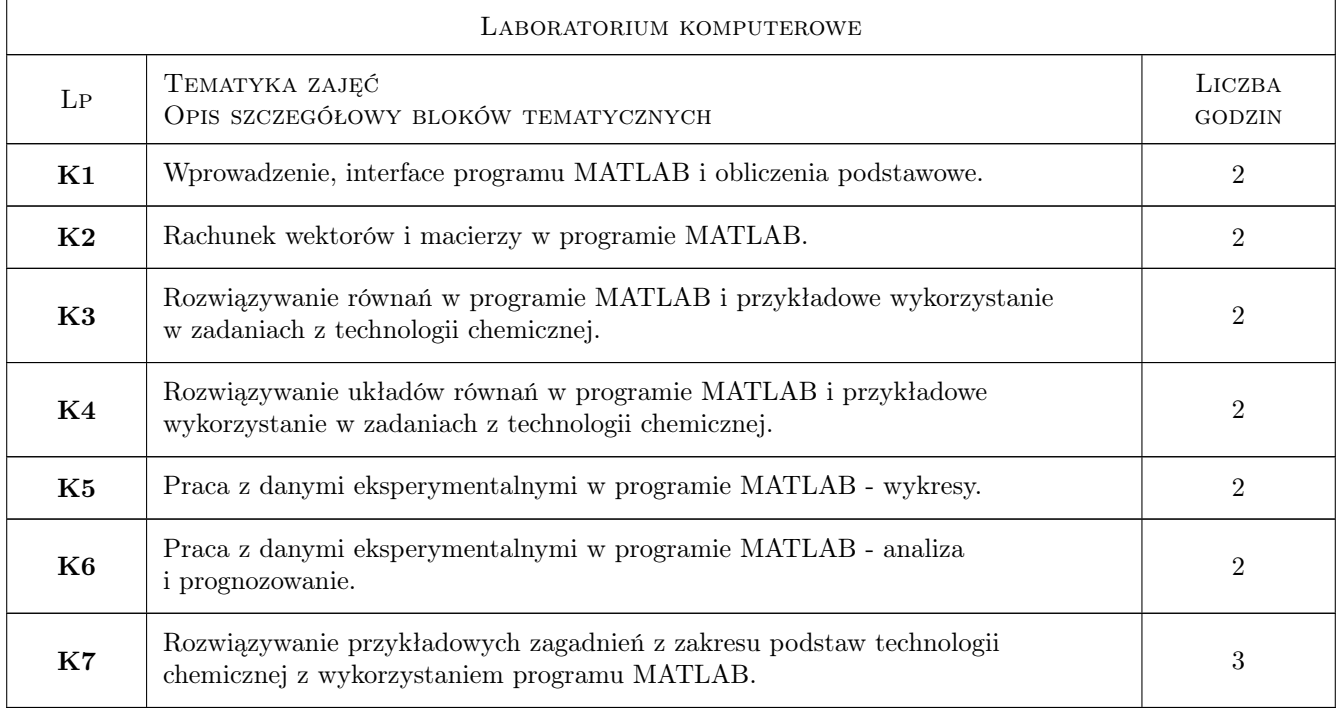

# 7 Narzędzia dydaktyczne

- N1 Prezentacje multimedialne
- N2 Dyskusja
- N3 Ćwiczenia laboratoryjne
- N4 Konsultacje

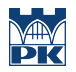

# 8 Obciążenie pracą studenta

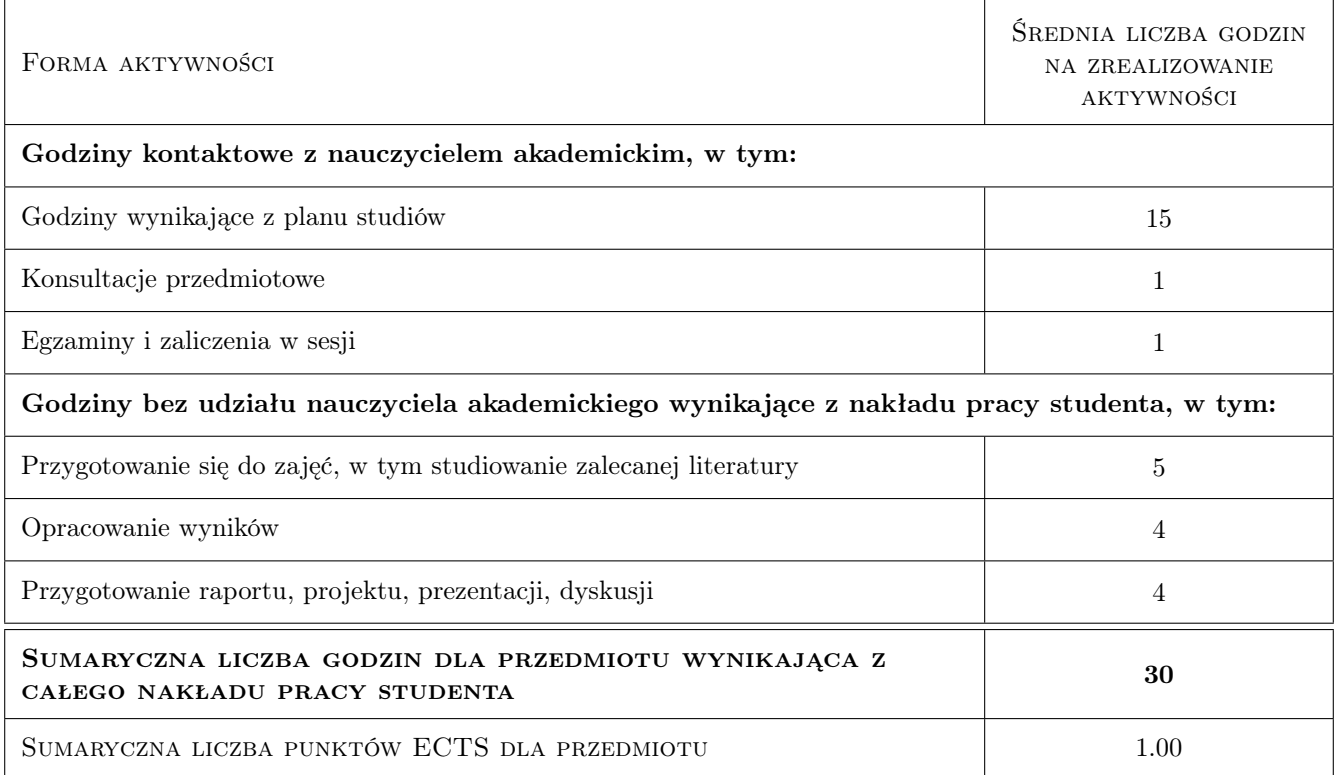

# 9 Sposoby oceny

#### Ocena formująca

F1 Ćwiczenie praktyczne

#### Ocena podsumowująca

P1 Egzamin praktyczny

#### Warunki zaliczenia przedmiotu

W1 Pozytywna ocena formująca i podsumowująca

W2 Obecność

#### Ocena aktywności bez udziału nauczyciela

B1 Ćwiczenie praktyczne

### Kryteria oceny

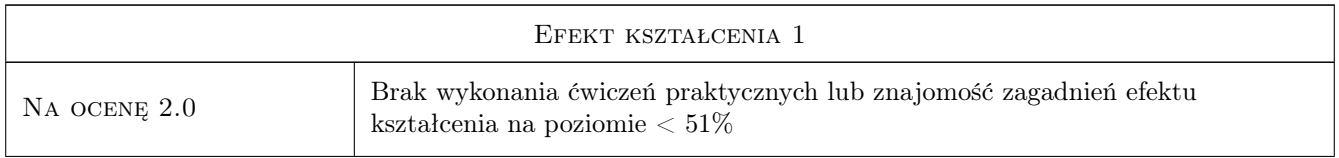

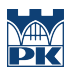

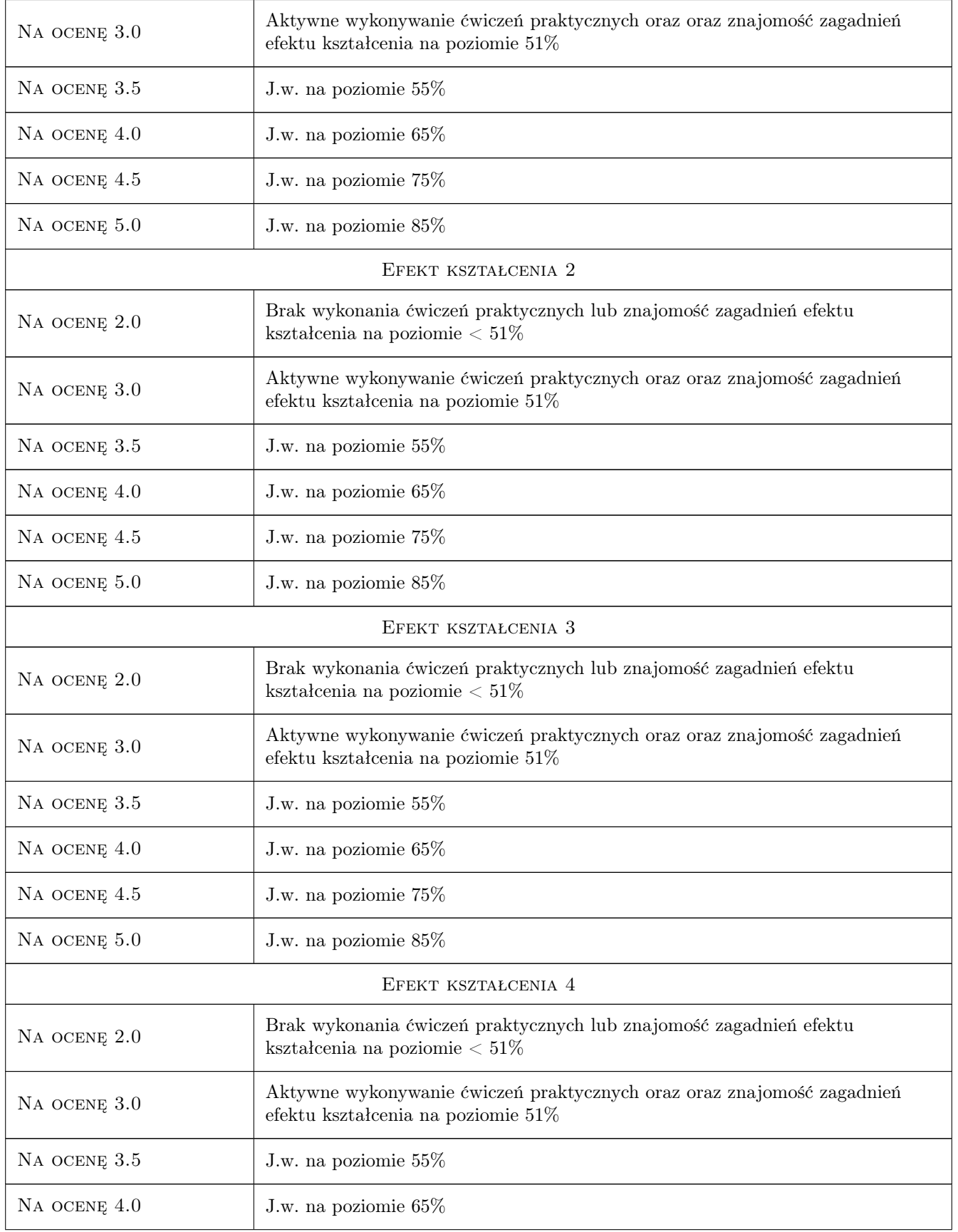

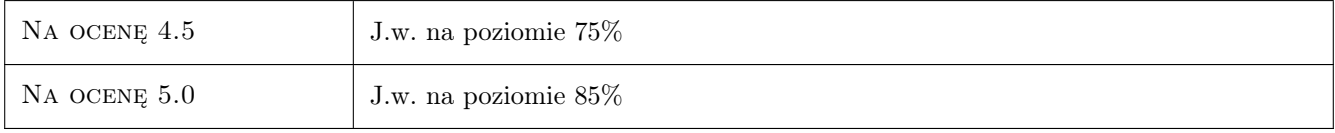

# 10 Macierz realizacji przedmiotu

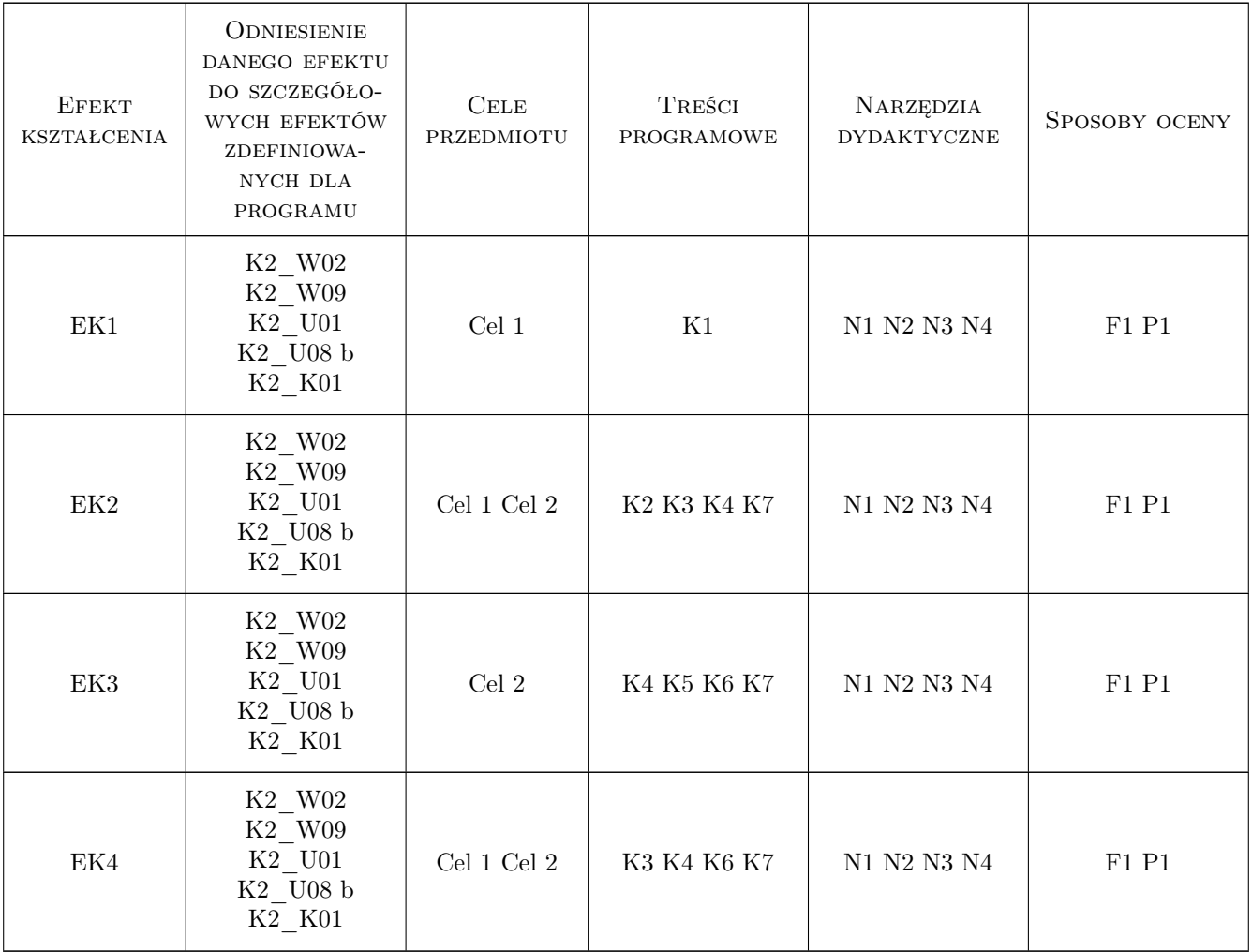

# 11 WYKAZ LITERATURY

### Literatura podstawowa

- [1 ] Jacek Pietraszek Mathcad. Cwiczenia, Warszawa, 2008, Helion
- [2 ] J. Głowinski Przykłady i zadania z przedmiotu Podstawy technologii chemicznej, Wrocław, 1991, Politechnika Wrocławska

### Literatura uzupełniająca

- [1 ] Brent Maxfield Essential Mathcad for Engineering, Science, and Math ISE, NY, 2009, Academic Press
- [2 ] Pritchard MathCad: A Tool for Engineers and Scientists, NY, 2007, McGraw Hill

#### Literatura dodatkowa

[1 ] A. Justa — Zadania rachunkowe z technologii chemicznej nieorganicznej, Warszawa, 1960, PWN

### 12 Informacje o nauczycielach akademickich

### Osoba odpowiedzialna za kartę

dr inż. Artur Jaroń (kontakt: artur.jaron@pk.edu.pl)

#### Osoby prowadzące przedmiot

1 dr inż. Artur Jaroń (kontakt: artur.jaron@pk.edu.pl)

# 13 Zatwierdzenie karty przedmiotu do realizacji

(miejscowość, data) (odpowiedzialny za przedmiot) (dziekan)

PRZYJMUJĘ DO REALIZACJI (data i podpisy osób prowadzących przedmiot)

. . . . . . . . . . . . . . . . . . . . . . . . . . . . . . . . . . . . . . . . . . . . . . . .